## **МИНИСТЕРСТВО НАУКИ И ВЫСШЕГО ОБРАЗОВАНИЯ РОССИЙСКОЙ ФЕДЕРАЦИИ**

## **Федеральное государственное бюджетное образовательное учреждение высшего образования**

«ТОМСКИЙ ГОСУДАРСТВЕННЫЙ УНИВЕРСИТЕТ СИСТЕМ УПРАВЛЕНИЯ И РАДИОЭЛЕКТРОНИКИ» (ТУСУР)

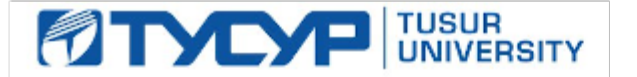

### УТВЕРЖДАЮ

Директор департамента образования

Документ подписан электронной подписью Сертификат: 1сбсfa0a-52a6-4f49-aef0-5584d3fd4820<br>Владелец: Троян Павел Ефимович Действителен: с 19.01.2016 по 16.09.2019

## РАБОЧАЯ ПРОГРАММА ДИСЦИПЛИНЫ

### **Теория языков программирования и методы трансляции**

Уровень образования: **высшее образование - бакалавриат**

Направление подготовки / специальность: **09.03.01 Информатика и вычислительная техника** Направленность (профиль) / специализация: **Программное обеспечение средств вычислительной техники и автоматизированных систем** 

Форма обучения: **заочная (в том числе с применением дистанционных образовательных технологий)**

Факультет: **ФДО, Факультет дистанционного обучения**

Кафедра: **АСУ, Кафедра автоматизированных систем управления**

Курс: **5**

Семестр: **9**

Учебный план набора 2016 года

### Распределение рабочего времени

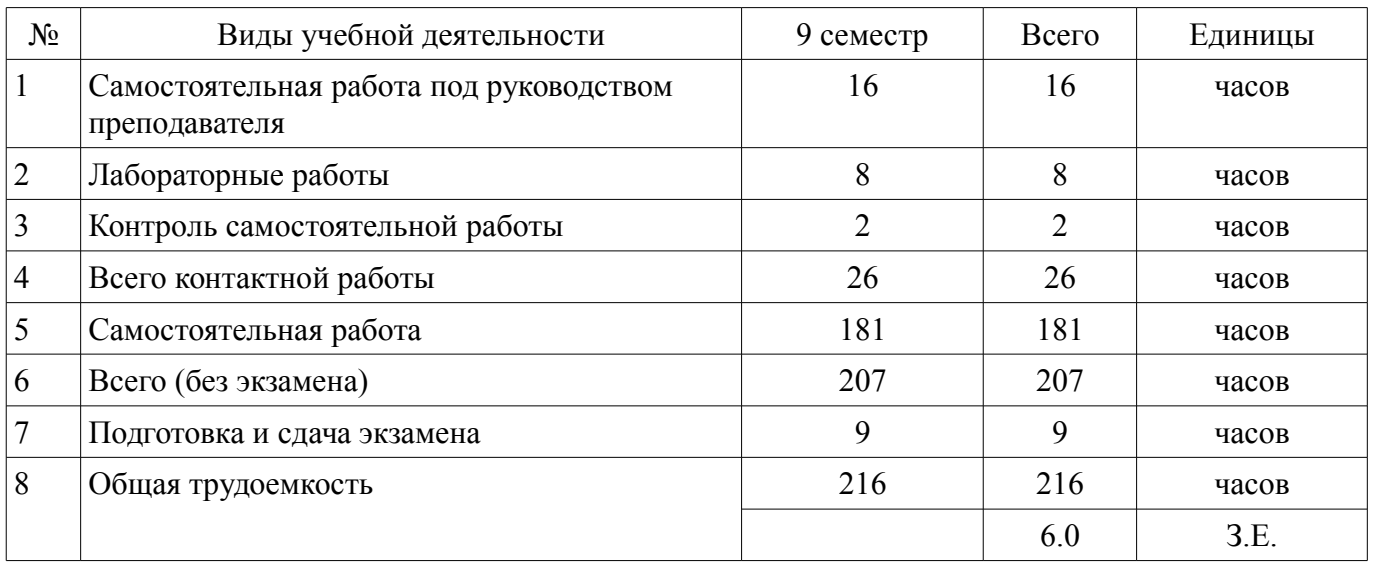

Контрольные работы: 9 семестр - 1 Экзамен: 9 семестр

Томск

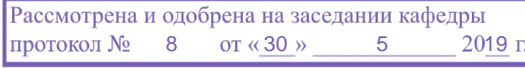

### ЛИСТ СОГЛАСОВАНИЯ

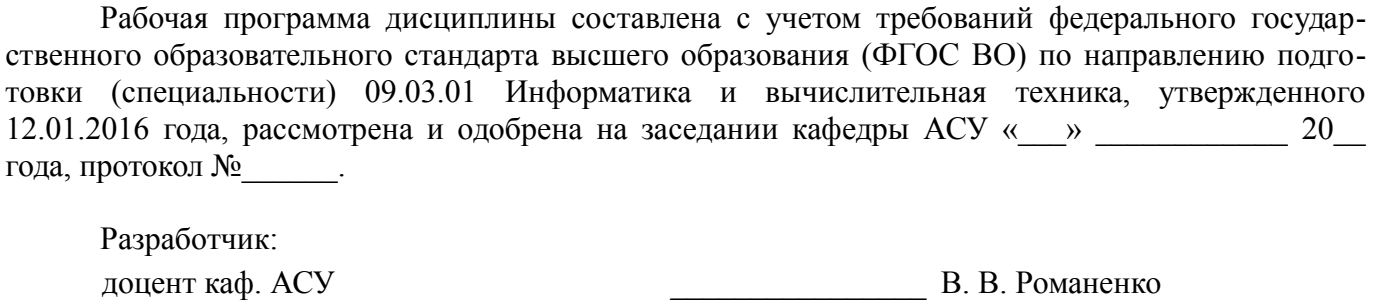

Заведующий обеспечивающей каф. АСУ ДЕЛЕЕВА ДРУЖИТЕЛЬНОСТРОВАТЬ НА ПЛАНОВИТЕЛЬНОСТРОВАТЬ ДОСУ ПРИ В ДЕЛЕЕ ДА. М. Кориков

Рабочая программа дисциплины согласована с факультетом и выпускающей кафедрой:

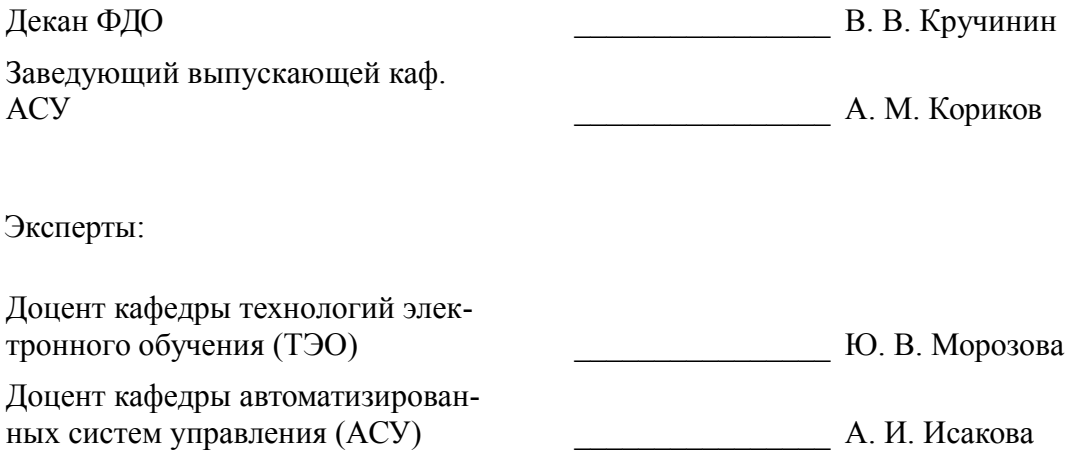

### 1. Цели и задачи дисциплины

### 1.1. Цели дисциплины

Изучение проблем теоретического описания конечных автоматов, формальных языков и методов трансляции программ.

Изучение вопросов синтаксического и семантического анализа цепочек символов, генерации объектного кода программ, а также проектирования компиляторов.

### 1.2. Задачи дисциплины

- Изучить способы организации трансляции программ.

 $\equiv$ Изучить такие способы задания языков, как конечные автоматы, регулярные выражения и грамматики.

Изучить способы включения действий в синтаксис языка.  $\equiv$ 

Изучить вопросы проектирования компиляторов, генерации кода, диагностирования и исправления ошибок.

### 2. Место дисциплины в структуре ОПОП

Дисциплина «Теория языков программирования и методы трансляции» (Б1.В.ДВ.8.1) относится к блоку 1 (вариативная часть).

Предшествующими дисциплинами, формирующими начальные знания, являются: Дискретная математика, Объектно-ориентированное программирование, Программирование, Структуры и алгоритмы обработки данных в ЭВМ.

Последующими дисциплинами являются: Защита выпускной квалификационной работы, включая подготовку к процедуре защиты и процедуру защиты, Преддипломная практика.

## 3. Требования к результатам освоения дисциплины

Процесс изучения дисциплины направлен на формирование следующих компетенций:

ОПК-2 способностью осваивать методики использования программных средств для решения практических задач;

ПК-3 способностью обосновывать принимаемые проектные решения, осуществлять постановку и выполнять эксперименты по проверке их корректности и эффективности;

В результате изучения дисциплины обучающийся должен:

знать Способы задания языков программирования. Принципы синтаксического и се- $\equiv$ мантического отображения программ. Принципы лексического и синтаксического анализа. Принципы генерации и оптимизации кода. Принципы диагностики и исправления ошибок в коде.

уметь Писать программы, реализующие различные стадии процесса компиляции. Писать программы, реализующие детерминированные конечные автоматы, в том числе автоматы с магазинной памятью. Писать программы, использующие регулярные выражения для синтаксического анализа. Писать программы, реализующие принципы синтаксического анализа сверху вниз и снизу вверх.

владеть Способами определения языка в виде конечного автомата. Способами определения языка в виде регулярного множества. Способами определения языка в виде контекстно-свободной грамматики. Алгоритмами построения таблиц разбора для синтаксического анализа.

### 4. Объем дисциплины и виды учебной работы

Общая трудоемкость дисциплины составляет 6.0 зачетных единицы и представлена в табли-IIe 4.1.

Таблица 4.1 - Трудоемкость дисциплины

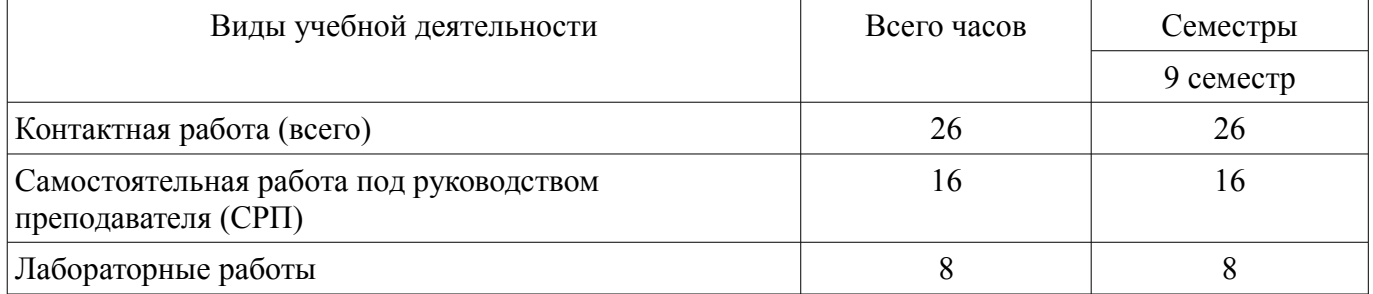

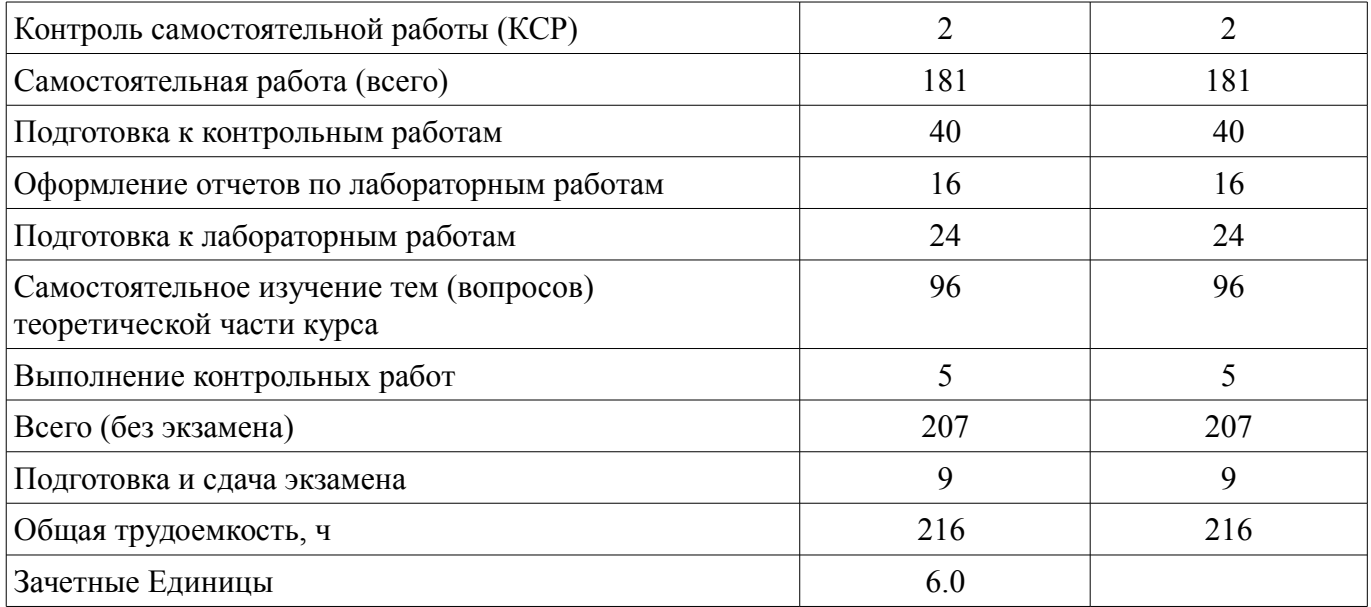

## **5. Содержание дисциплины**

### **5.1. Разделы дисциплины и виды занятий**

Разделы дисциплины и виды занятий приведены в таблице 5.1. Таблица 5.1 – Разделы дисциплины и виды занятий

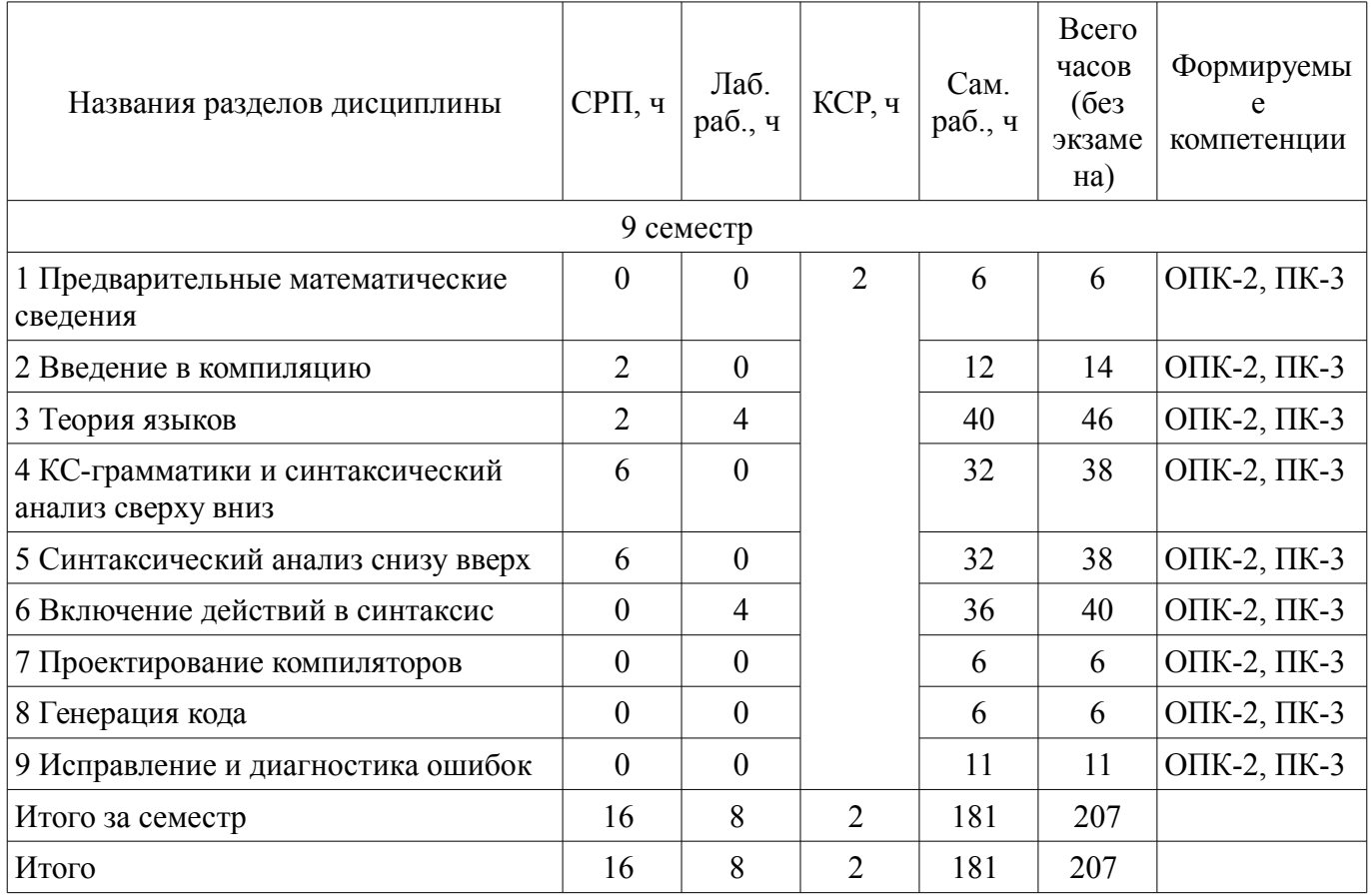

## **5.2. Содержание разделов дисциплины (самостоятельная работа под руководством преподавателя)**

Содержание разделов дисциплин (самостоятельная работа под руководством преподавателя) приведено в таблице 5.2.

Таблица 5.2 – Содержание разделов дисциплин (самостоятельная работа под руководством преподавателя)

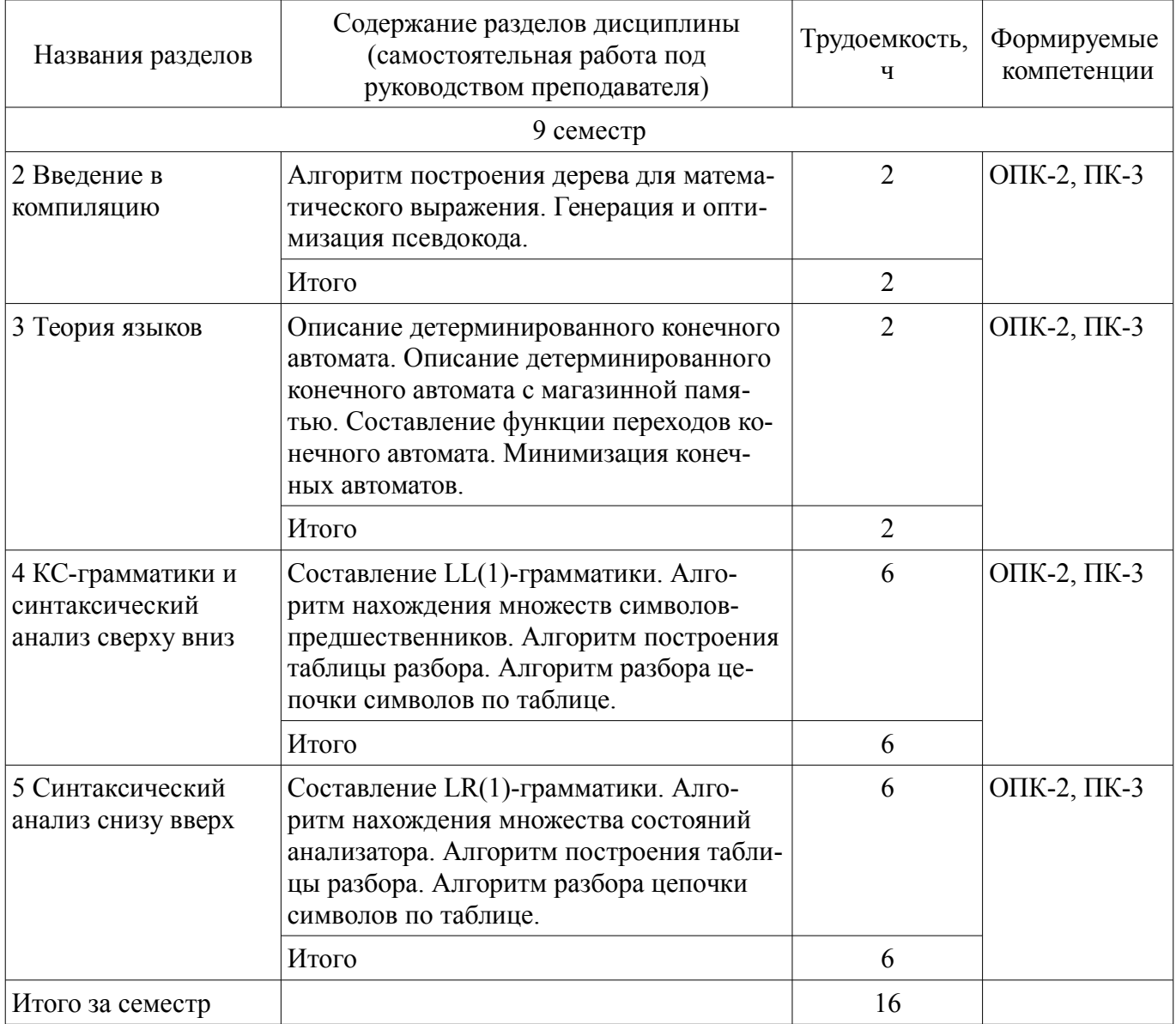

## **5.3. Разделы дисциплины и междисциплинарные связи с обеспечивающими (предыдущими) и обеспечиваемыми (последующими) дисциплинами**

Разделы дисциплины и междисциплинарные связи с обеспечивающими (предыдущими) и обеспечиваемыми (последующими) дисциплинами представлены в таблице 5.3. Таблица 5.3 – Разделы дисциплины и междисциплинарные связи

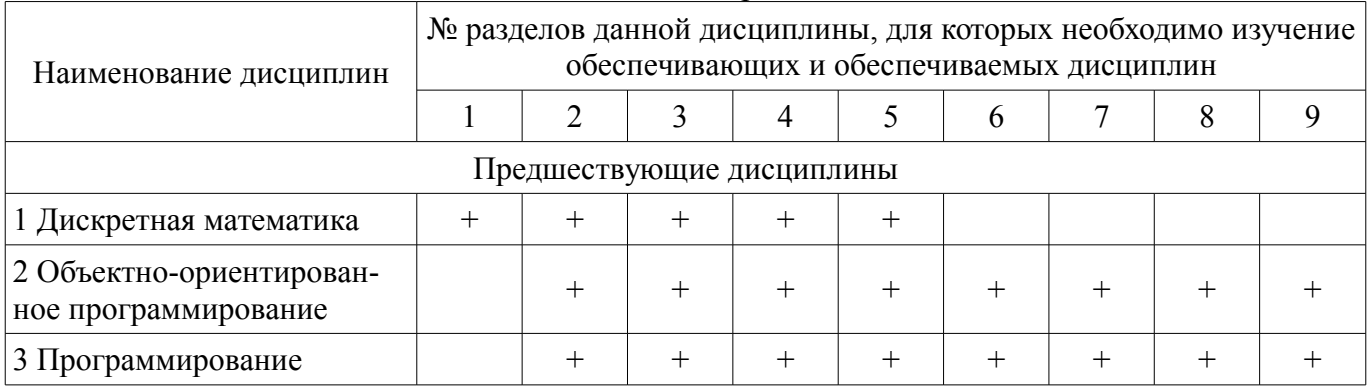

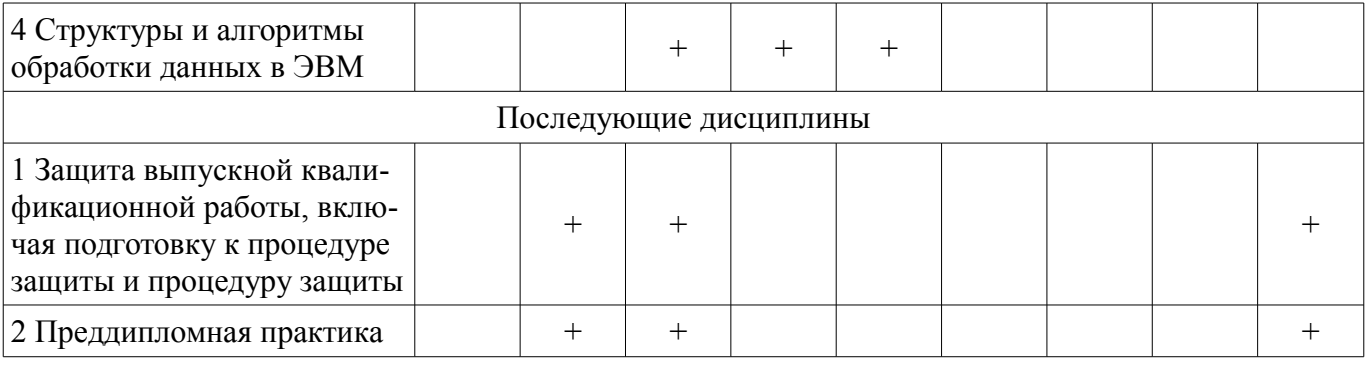

### 5.4. Соответствие компетенций, формируемых при изучении дисциплины, и видов занятий

Соответствие компетенций, формируемых при изучении дисциплины, и видов занятий представлено в таблице 5.4.

Таблица 5.4 – Соответствие компетенций, формируемых при изучении дисциплины, и видов занятий

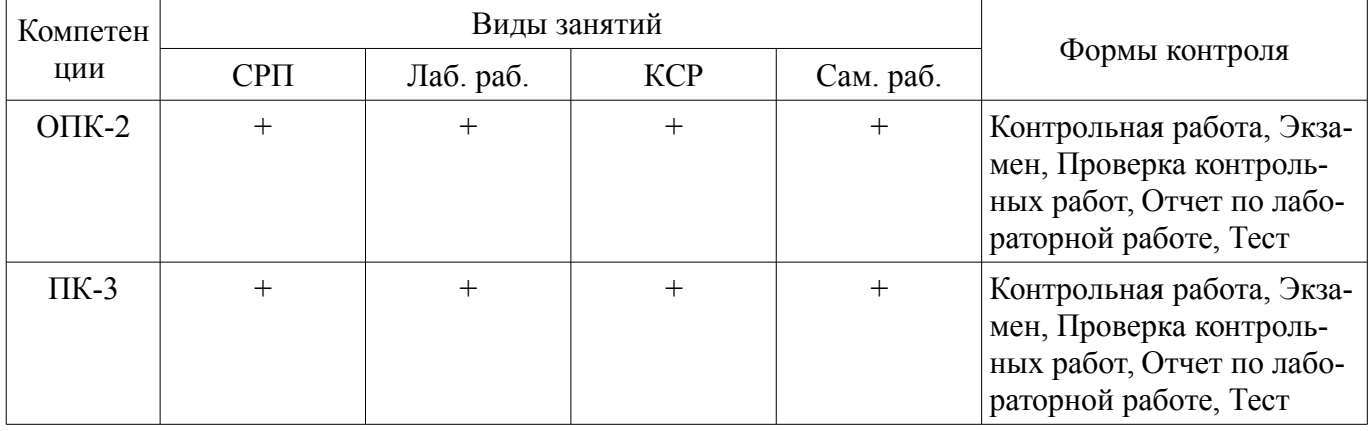

## 6. Интерактивные методы и формы организации обучения

Не предусмотрено РУП.

### 7. Лабораторные работы

Наименование лабораторных работ приведено в таблице 7.1. Таблица 7.1 – Наименование лабораторных работ

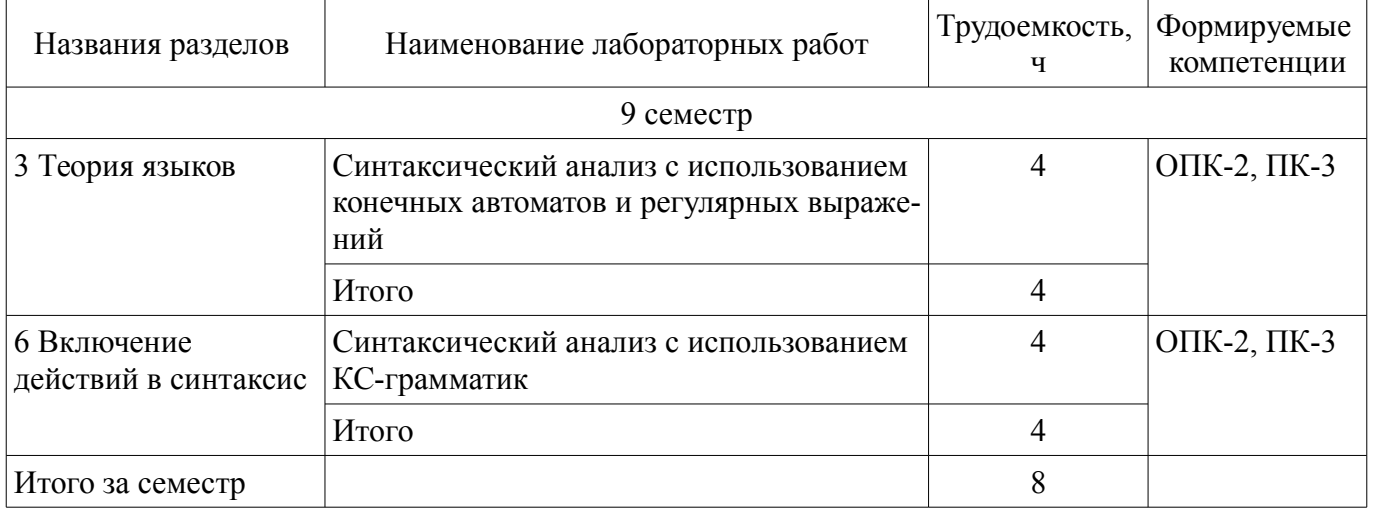

## 8. Контроль самостоятельной работы

Виды контроля самостоятельной работы приведены в таблице 8.1.

Таблица 8.1 – Вилы контроля самостоятельной работы

| N <sub>o</sub> | Вид контроля самостоятельной работы | Трудоемкость<br>(час.) | Формируемые<br>компетенции |
|----------------|-------------------------------------|------------------------|----------------------------|
| 9 семестр      |                                     |                        |                            |

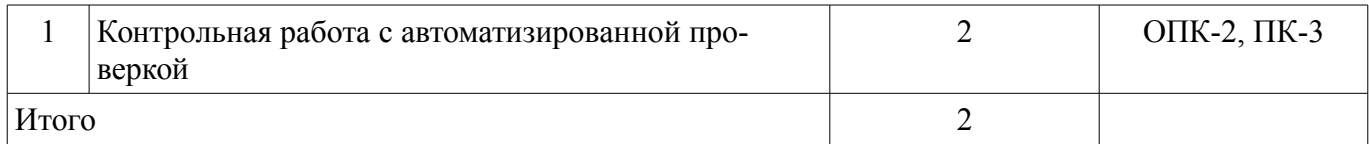

## **9. Самостоятельная работа**

Виды самостоятельной работы, трудоемкость и формируемые компетенции представлены в таблице 9.1.

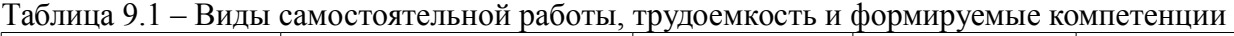

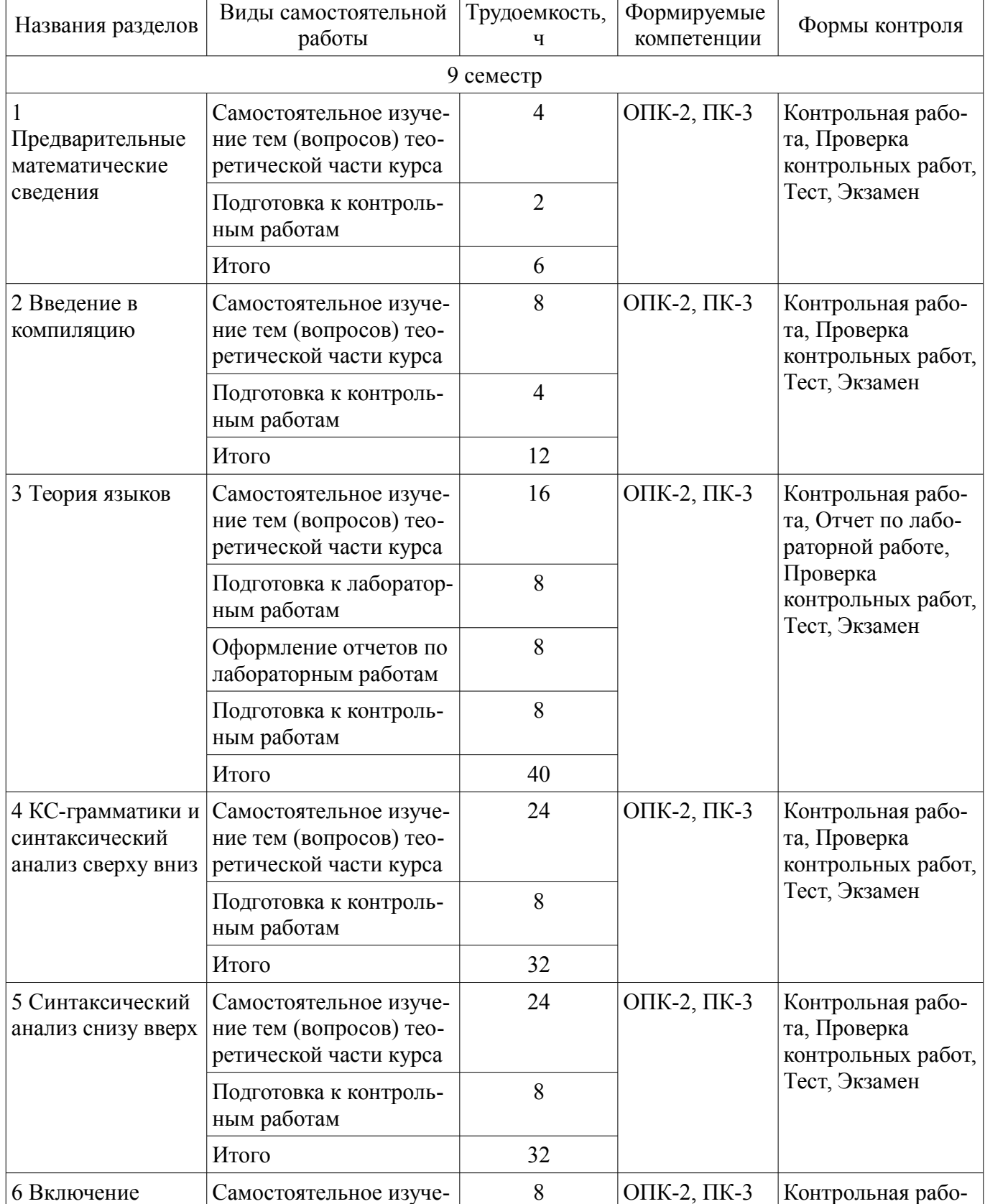

 $\overline{a}$ 

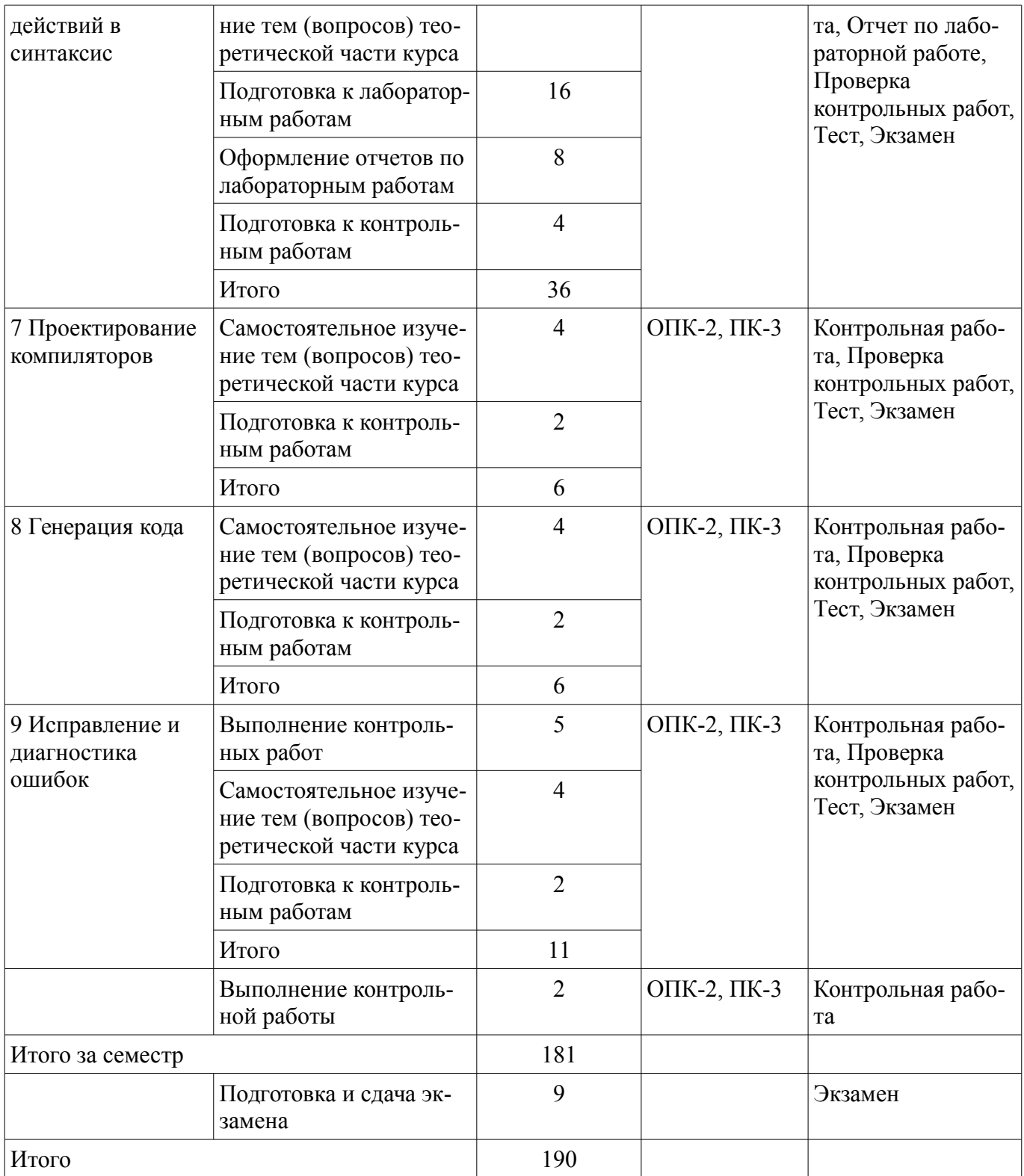

**10. Контроль самостоятельной работы (курсовой проект / курсовая работа)**  Не предусмотрено РУП.

**11. Рейтинговая система для оценки успеваемости обучающихся**  Рейтинговая система не используется.

### **12. Учебно-методическое и информационное обеспечение дисциплины**

### **12.1. Основная литература**

1. Калайда В.Т., Романенко В.В. Теория языков программирования и методы трансляции. Учебное пособие. – Томск [Электронный ресурс]: Эль Контент, 2013. – 194 с.Доступ из личного кабинета студента. — Режим доступа: https://study.tusur.ru/study/library/ (дата обращения: 26.06.2019).

## **12.2. Дополнительная литература**

1. Малявко, А. А. Формальные языки и компиляторы [Электронный ресурс]: учебное пособие для вузов / А. А. Малявко. - М.: Издательство Юрайт, 2019. - 429 с. Доступ из личного кабинета студента. — Режим доступа: https://biblio-online.ru/bcode/438060 (дата обращения: 26.06.2019).

### **12.3. Учебно-методические пособия**

## **12.3.1. Обязательные учебно-методические пособия**

1. Калайда В.Т., Романенко В.В. Теория языков программирования и методы трансляции [Электронный ресурс]: методические указания по выполнению лабораторных работ. - Томск: Факультет дистанционного обучения, ТУСУР, 2013. - 105 с. Доступ из личного кабинета студента (рекомендовано для самостоятельной работы студентов). — Режим доступа: https://study.tusur.ru/study/library/ (дата обращения: 26.06.2019).

### **12.3.2. Учебно-методические пособия для лиц с ограниченными возможностями здоровья и инвалидов**

Учебно-методические материалы для самостоятельной и аудиторной работы обучающихся из числа лиц с ограниченными возможностями здоровья и инвалидов предоставляются в формах, адаптированных к ограничениям их здоровья и восприятия информации.

## **Для лиц с нарушениями зрения:**

- в форме электронного документа;
- в печатной форме увеличенным шрифтом.

## **Для лиц с нарушениями слуха:**

- в форме электронного документа;
- в печатной форме.

## **Для лиц с нарушениями опорно-двигательного аппарата:**

- в форме электронного документа;
- в печатной форме.

## **12.4. Профессиональные базы данных и информационные справочные системы**

- 1. Библиотека Microsoft Developer Network (https://msdn.microsoft.com/ru-ru).
- 2. Виртуальная академия Microsoft Learn (https://docs.microsoft.com/ru-ru/learn/).
- 3. Интернет-университет ИНТУИТ (http://www.intuit.ru/).

## **13. Материально-техническое обеспечение дисциплины и требуемое программное обеспечение**

## **13.1. Общие требования к материально-техническому и программному обеспечению дисциплины**

## **13.1.1. Материально-техническое и программное обеспечение дисциплины**

Кабинет для самостоятельной работы студентов

учебная аудитория для проведения занятий лабораторного типа, помещение для проведения групповых и индивидуальных консультаций, помещение для проведения текущего контроля и промежуточной аттестации, помещение для самостоятельной работы

634034, Томская область, г. Томск, Вершинина улица, д. 74, 207 ауд.

Описание имеющегося оборудования:

- Коммутатор MicroTeak;
- Компьютер PENTIUM D 945 (3 шт.);
- Компьютер GELERON D 331 (2 шт.);
- Комплект специализированной учебной мебели;
- Рабочее место преподавателя.

Программное обеспечение:

- DEV C++ (с возможностью удаленного доступа)
- FAR Manager (с возможностью удаленного доступа)
- Free Pascal (с возможностью удаленного доступа)
- LibreOffice (с возможностью удаленного доступа)
- MS Office версий 2010 (с возможностью удаленного доступа)

# 9 47932

- Microsoft Windows (с возможностью удаленного доступа)
- MonoDevelop (с возможностью удаленного доступа)
- Notepad++ (с возможностью удаленного доступа)
- OpenOffice (с возможностью удаленного доступа)
- PascalABC (с возможностью удаленного доступа)
- Visual Studio 2015 (с возможностью удаленного доступа)

## **13.1.2. Материально-техническое и программное обеспечение для лабораторных работ**

Кабинет для самостоятельной работы студентов

учебная аудитория для проведения занятий лабораторного типа, помещение для проведения групповых и индивидуальных консультаций, помещение для проведения текущего контроля и промежуточной аттестации, помещение для самостоятельной работы

634034, Томская область, г. Томск, Вершинина улица, д. 74, 207 ауд.

Описание имеющегося оборудования:

- Коммутатор MicroTeak;
- Компьютер PENTIUM D 945  $(3 \text{ mr.})$ ;
- Компьютер GELERON D 331 (2 шт.);
- Комплект специализированной учебной мебели;

- Рабочее место преподавателя.

Программное обеспечение:

- DEV C++ (с возможностью удаленного доступа)
- FAR Manager (с возможностью удаленного доступа)
- Free Pascal (с возможностью удаленного доступа)
- LibreOffice (с возможностью удаленного доступа)
- MS Office версий 2010 (с возможностью удаленного доступа)
- Microsoft Windows (с возможностью удаленного доступа)
- MonoDevelop (с возможностью удаленного доступа)
- Notepad++ (с возможностью удаленного доступа)
- OpenOffice (с возможностью удаленного доступа)
- PascalABC (с возможностью удаленного доступа)
- Visual Studio 2015 (с возможностью удаленного доступа)

## **13.1.3. Материально-техническое и программное обеспечение для самостоятельной работы**

Для самостоятельной работы используются учебные аудитории (компьютерные классы), расположенные по адресам:

- 634050, Томская область, г. Томск, Ленина проспект, д. 40, 233 ауд.;
- 634045, Томская область, г. Томск, ул. Красноармейская, д. 146, 201 ауд.;
- 634034, Томская область, г. Томск, Вершинина улица, д. 47, 126 ауд.;
- 634034, Томская область, г. Томск, Вершинина улица, д. 74, 207 ауд.

Состав оборудования:

- учебная мебель;
- компьютеры класса не ниже ПЭВМ INTEL Celeron D336 2.8ГГц. 5 шт.;

- компьютеры подключены к сети «Интернет» и обеспечивают доступ в электронную информационно-образовательную среду университета.

Перечень программного обеспечения:

- Microsoft Windows;
- OpenOffice;
- Kaspersky Endpoint Security 10 для Windows;

- 7-Zip;

- Google Chrome.

### **13.2. Материально-техническое обеспечение дисциплины для лиц с ограниченными возможностями здоровья и инвалидов**

Освоение дисциплины лицами с ограниченными возможностями здоровья и инвалидами осуществляется с использованием средств обучения общего и специального назначения.

При занятиях с обучающимися **с нарушениями слуха** предусмотрено использование звукоусиливающей аппаратуры, мультимедийных средств и других технических средств приема/передачи учебной информации в доступных формах, мобильной системы преподавания для обучающихся с инвалидностью, портативной индукционной системы. Учебная аудитория, в которой занимаются обучающиеся с нарушением слуха, оборудована компьютерной техникой, аудиотехникой, видеотехникой, электронной доской, мультимедийной системой.

При занятиях с обучающимися **с нарушениями зрениями** предусмотрено использование в лекционных и учебных аудиториях возможности просмотра удаленных объектов (например, текста на доске или слайда на экране) при помощи видеоувеличителей для комфортного просмотра.

При занятиях с обучающимися **с нарушениями опорно-двигательного аппарата** используются альтернативные устройства ввода информации и другие технические средства приема/передачи учебной информации в доступных формах, мобильной системы обучения для людей с инвалидностью.

## **14. Оценочные материалы и методические рекомендации по организации изучения дисциплины**

## **14.1. Содержание оценочных материалов и методические рекомендации**

Для оценки степени сформированности и уровня освоения закрепленных за дисциплиной компетенций используются оценочные материалы в составе:

### **14.1.1. Тестовые задания**

Задавая язык программирования, как минимум, необходимо определить:

1) набор компиляторов для данного языка программирования

2) множество символов, используемых во входных файлах, читаемых программой, и выходных файлах, формируемых ею

3) множество символов, которые можно использовать для написания правильных программ

4) множество правильных программ

5) смысл правильной программы

6) набор тестов для проверки правильности программ

Как компиляторы решают проблему смысла правильной программы?

– Определяют отображения, связывающие с каждой правильной программой предложение в языке, смысл которого мы понимаем

– Определяют смысл программы, записанной на любом языке программирования, в терминах эквивалентной «программы» в функциональном исчислении

– Оставляют ее решение разработчикам программы

– Определяют идеализированную машину, когда интерпретатором данного языка становится абстрактная машина

– Выражают его в тех действиях, к которым она побуждает эту машину после того, как та начинает работу в некоторой предопределенной начальной конфигурации

Компилятор задан как множество пар  $(x, y)$ , где  $x - ...$ 

– программа на исходном языке

– входной файл программы

– интегрированная среда разработки (IDE)

– язык программирования

Компилятор задан как множество пар  $(x, y)$ , где  $y - \ldots$ 

– исполняемый файл

– выходной файл программы x

– программа в том языке, на который нужно перевести x

– сообщения о синтаксических ошибках

Как работает лексический анализатор, если для данного входного текста (цепочки) и поло-

# 11 47932

жения указателя в этом тексте анализатор определяет лексему, расположенную непосредственно справа от указанного места, и сдвигает указатель вправо от части текста, образующего лексему?

- косвенно
- $-$ прямо
- не прямо
- реверсивно

Как работает лексический анализатор, если для данного текста, положения указателя в этом тексте и типа лексемы он определяет, образуют ли знаки, расположенные непосредственно справа от указателя, лексему этого типа и сдвигает указатель вправо от части текста, образующей эту лекcemy?

- косвенно
- $-$  прямо
- не прямо
- реверсивно

Как описать язык L, если он бесконечен?

- 1) использовать грамматику
- 2) составить список всех цепочек
- 3) определить конечный автомат
- 4) использовать регулярные выражения
- 5) определить распознаватель
- 6) построить дерево вывода

Что такое терминалы?

- символы, служащие для порождения слов языка L определенным способом
- символы, из которых образуются слова (цепочки) определяемого языка
- символы, описывающие процесс порождения цепочек языка
- начальный символ грамматики
- конечный символ грамматики

Что такое нетерминалы?

- символы, служащие для порождения слов языка L определенным способом
- символы, из которых образуются слова (цепочки) определяемого языка
- символы, описывающие процесс порождения цепочек языка
- начальный символ грамматики
- конечный символ грамматики

Проходы компилятора бывают...

- 1) прямыми
- 2) полными
- 3) обратными

4) рекурсивными

Промежуточный программный код генерируется...

- 1) параллельно с построением дерева
- 2) при отдельном проходе при обходе дерева, построенного анализатором
- 3) при разборе текста программы на цепочку лексем
- 4) при формировании четверок
- 5) при формировании троек
- Основные причины возникновения ошибок программирования:
- 1) программист неправильно пишет ключевое слово языка
- 2) читаемый файл данных содержит неверные значения
- 3) программист использует неправильную конструкцию программы

4) определенные значения переменных приводят к ошибкам при вычислении математических выражений

- 5) ошибки взаимного влияния при многопоточной обработке
- 6) программист недостаточно осторожен в применении конструкций языка

## 14.1.2. Экзаменационные тесты

Сколько лексем содержит цепочка «COST = (PRICE+TAX)\*0.98»?

При оптимизации кода последовательность команд «LOAD  $\alpha$ ; STORE  $\beta$ », за которыми следует еще одна команда «LOAD у» можно:

1) Удалить, а последующие вхождения  $\beta$  заменить на  $\alpha$ 

2) Удалить, а последующие вхождения β заменить на α вплоть до того места, где появится другой оператор «STORE  $\beta$ »

3) Удалить, а последующие вхождения  $\beta$  заменить на  $\alpha$  вплоть до того места, где появится другой оператор «STORE у»

4) Заменить на «LOAD  $\gamma$ ; STORE  $\beta$ ; LOAD  $\alpha$ »

5) Удалить

На каких этапах компиляции компилятор может обнаружить ошибки?

1) лексического анализа

2) синтаксического анализа

3) генерации кода

4) оптимизации кода

В конфигурацию распознавателя входит:

1) грамматика

2) состояние управляющего устройства

3) содержимое входной ленты

4) номер такта

5) положение головки

6) содержимое памяти

Чем отличается детерминированный автомат от недетерминированного?

- для каждой конфигурации существует не более одного возможного следующего шага

- для каждой конфигурации существует строго ограниченное количество возможных следу-

юших шагов

- для каждой конфигурации существует не более двух возможных следующих шагов Граф переходов конечного автомата является:

1) упорядоченным

2) помеченным

3) неупорядоченным

4) ориентированным

5) полным

Укажите, какие из приведенных реализаций переменной у являются определяющими:

1) float  $v: \ldots$ 

2) procedure  $p(v:integer); ...$ 

 $3)$  (char) $v$ ;

4) for  $y = 1$  to 10 do...

5)  $v := 7; ...$ 

6) char  $v := 'A'; ...$ 

Укажите, какие из приведенных реализаций переменной у являются прикладными:

1) float  $v: ...$ 

2) procedure  $p(v)$ : integer); ...

 $3)$  (char) $v$ ;

4) for  $v := 1$  to 10 do...

5)  $v := 7; ...$ 

6) char  $v = 'A'$ ; ...

Какие основные свойства языков программирования учитываются при по-строении таблины имен?

1) в одном и том же блоке илентификатор не может описываться более одного раза

2) при любой определяющей реализации переменная должна быть инициализирована

3) определяющая реализация идентификатора появляется раньше любой прикладной реализании

4) при любой прикладной реализации переменная должна быть инициализирована

5) при наличии прикладной реализации идентификатора, соответствующая определяющая

реализация находится в наименьшем включающем блоке, в котором содержится описание этого идентификатора

6) прикладная реализация идентификатора появляется раньше любой определяющей реализации

Полный просмотр таблицы имен при поиске идентификатора называется...

Просмотр отсортированной таблицы имен делением пополам при поиске идентификатора называется...

Таблица имен, просмотр в которой производится с помощью функции отображения, называ $ercs...$ 

Функция отображения для просмотра таблицы имен называется...

Какой может быть рабочая память программы?

1) виртуальной

2) статической

3) динамической

Сколько адресов обрабатывает одна команда промежуточного кода, записанная в виде четверки? Выберите верные варианты.

 $1)$  три

2) не более трех

3) четыре

4) не более четырех

 $5)$  два

При выполнении приведения типов выделяют следующие задачи:

1) инициализация

2) распроцедуривание

3) обобщение

4) разыменование

5) удаление

6) векторизация

7) объединение

8) чистка

Оптимизация кода может заключаться:

1) в избегании перезаписи сложных структур данных во время прогона

- 2) в удалении операторов вывода, если это не изменяет внутреннее состояние программы
- 3) в исключении возможности вычисления идентичных выражений более одного раза

4) в исключении вызовов процедур там, где это не влияет на значение программы

## 14.1.3. Темы контрольных работ

Контрольная работа с автоматизированной проверкой. Тема работы - "Теория языков программирования и методы трансляции" (охватывает все разделы курса). Ниже приведены примеры типовых заданий из банка вопросов.

Компилятор задан как множество пар (х, у), называемых...

Композиция синтаксического и семантического отображения называется...

Расставьте по порядку этапы компиляции:

1) синтаксический анализ или разбор

2) лексический анализ

3) оптимизация кода

4) генерация объектного кода

5) генерация кода или трансляция в промежуточный код

6) работа с таблицами

Как называется частичный алгоритм, который для произвольной входной цепочки останавливается и отвечает «да» после конечного числа шагов, если эта цепочка принадлежит языку?

Составными частями распознавателя являются:

1) вспомогательная память

2) выходная лента

3) входная лента

4) управляющее устройство (УУ)

5) арифметико-логическое устройство (АЛУ)

Программа, управляющая поведением распознавателя, называется...

В каких грамматиках запрещена левая рекурсия?

1) праволинейных

2) контекстно-зависимых

3) контекстно-свободных

4) общего вида

5) в нормальной форме Хомского

6) в нормальной форме Грейбаха

 $7)$  LL $(k)$ 

 $8$ ) LR $(k)$ 

В грамматиках типа LR(k)...

- используются выводы из правых частей правил к левым

- входная цепочка разбирается справа налево

- используются выводы из левых частей правил к правым

- входная цепочка разбирается слева направо

- выбор между сдвигом и сверткой производится с помощью предварительного просмотра k символов

- варианты порождающего правила выбираются с помощью предварительного просмотра k символов

Синтаксические анализаторы обычно используют...

- контекстно-свободные грамматики

- контекстно-зависимые грамматики

- грамматики общего вида

Если какая-либо фаза процесса компиляции требует полного прочтения текста, то ее назы-

### вают...

Самый медленный поиск идентификатора в таблице имен -...

- линейный поиск

- двоичный поиск в упорядоченной таблице

- поиск по хеш-функции в таблице хеширования

Самый быстрый поиск идентификатора в таблице имен -...

- линейный поиск

- двоичный поиск в упорядоченной таблице

- поиск по хеш-функции в таблице хеширования

Трехадресный промежуточный год называется...

Двухадресный промежуточный код называется...

Префиксную форму записи выражений также называют...

1) записью Лукашевича

2) польской записью

3) записью Шорра и Уэйта

4) обратной польской записью

5) записью Кнута

К ошибкам программы, допускаемым во время выполнения, относятся:

1) попытка чтения за пределами файла

2) использование неописанного типа данных

3) ошибки при выполнении арифметических операций

4) использование неправильного числа индексов массива

5) отсутствие свободного места в куче при динамическом выделении памяти

6) слишком большой размер программы

7) использование маловероятной последовательности символов

8) нахождение индекса массива вне области действия

К внутренним ошибкам, связанным с ограничением компилятора, относятся:

1) попытка чтения за пределами файла

2) переполнение стека разбора

3) слишком большое количество элементов в таблице имен

4) отсутствие свободного места в куче

5) ошибки при выполнении арифметических операций

6) слишком большой размер программы

7) слишком большой размер массива

8) невозможность определения знака операции по его операндам

#### 14.1.4. Темы лабораторных работ

Синтаксический анализ с использованием конечных автоматов и регулярных выражений Синтаксический анализ с использованием КС-грамматик

### 14.1.5. Методические рекомендации

Учебный материал излагается в форме, предполагающей самостоятельное мышление студентов, самообразование. При этом самостоятельная работа студентов играет решающую роль в ходе всего учебного процесса.

Начать изучение дисциплины необходимо со знакомства с рабочей программой, списком учебно-методического и программного обеспечения. Самостоятельная работа студента включает работу с учебными материалами, выполнение контрольных мероприятий, предусмотренных учебным планом.

В процессе изучения дисциплины для лучшего освоения материала необходимо регулярно обращаться к рекомендуемой литературе и источникам, указанным в учебных материалах; пользоваться через кабинет студента на сайте Университета образовательными ресурсами электроннобиблиотечной системы, а также общедоступными интернет-порталами, содержащими научнопопулярные и специализированные материалы, посвященные различным аспектам учебной дисциплины.

При самостоятельном изучении тем следуйте рекомендациям:

- чтение или просмотр материала необходимо осушествлять медленно, выделяя основные идеи; на основании изученного составить тезисы. Освоив материал, попытаться соотнести теорию с примерами из практики;

- если в тексте встречаются термины, следует выяснить их значение для понимания дальнейшего материала;

- необходимо осмысливать прочитанное и изученное, отвечать на предложенные вопросы.

Студенты могут получать индивидуальные консультации с использованием средств телекоммуникации.

По дисциплине могут проводиться дополнительные занятия в форме вебинаров. Расписание вебинаров публикуется в кабинете студента на сайте Университета. Запись вебинара публикуется в электронном курсе по дисциплине.

### 14.2. Требования к оценочным материалам для лиц с ограниченными возможностями здоровья и инвалидов

Для лиц с ограниченными возможностями здоровья и инвалидов предусмотрены дополнительные оценочные материалы, перечень которых указан в таблице 14.

Таблица 14 - Дополнительные материалы оценивания для лиц с ограниченными возможностями здоровья и инвалидов

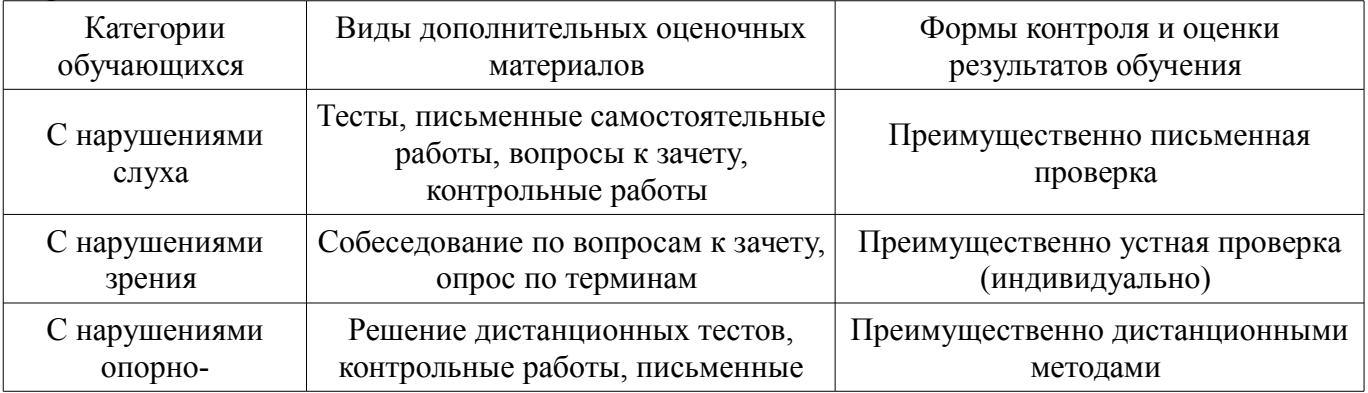

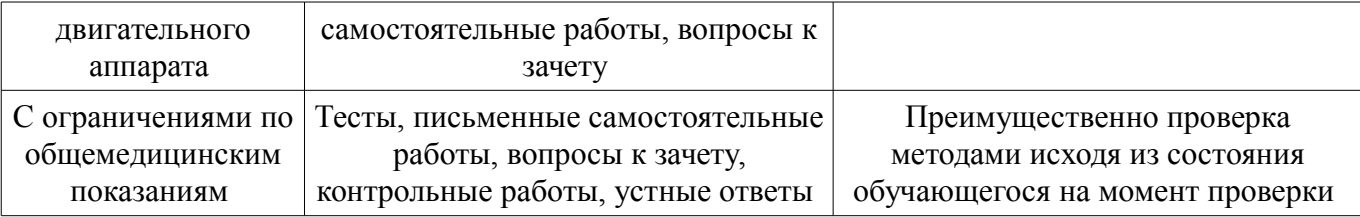

### **14.3. Методические рекомендации по оценочным материалам для лиц с ограниченными возможностями здоровья и инвалидов**

Для лиц с ограниченными возможностями здоровья и инвалидов предусматривается доступная форма предоставления заданий оценочных средств, а именно:

- в печатной форме;
- в печатной форме с увеличенным шрифтом;
- в форме электронного документа;
- методом чтения ассистентом задания вслух;
- предоставление задания с использованием сурдоперевода.

Лицам с ограниченными возможностями здоровья и инвалидам увеличивается время на подготовку ответов на контрольные вопросы. Для таких обучающихся предусматривается доступная форма предоставления ответов на задания, а именно:

- письменно на бумаге;
- набор ответов на компьютере;
- набор ответов с использованием услуг ассистента;
- представление ответов устно.

Процедура оценивания результатов обучения лиц с ограниченными возможностями здоровья и инвалидов по дисциплине предусматривает предоставление информации в формах, адаптированных к ограничениям их здоровья и восприятия информации:

### **Для лиц с нарушениями зрения:**

- в форме электронного документа;
- в печатной форме увеличенным шрифтом.

### **Для лиц с нарушениями слуха:**

- в форме электронного документа;
- в печатной форме.

### **Для лиц с нарушениями опорно-двигательного аппарата:**

- в форме электронного документа;
- в печатной форме.

При необходимости для лиц с ограниченными возможностями здоровья и инвалидов процедура оценивания результатов обучения может проводиться в несколько этапов.